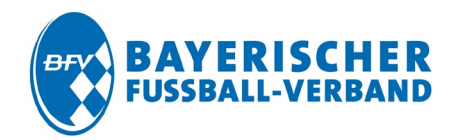

## **Einstellung der 10-Minuten Zeitstrafe in "SpielPLUS"**

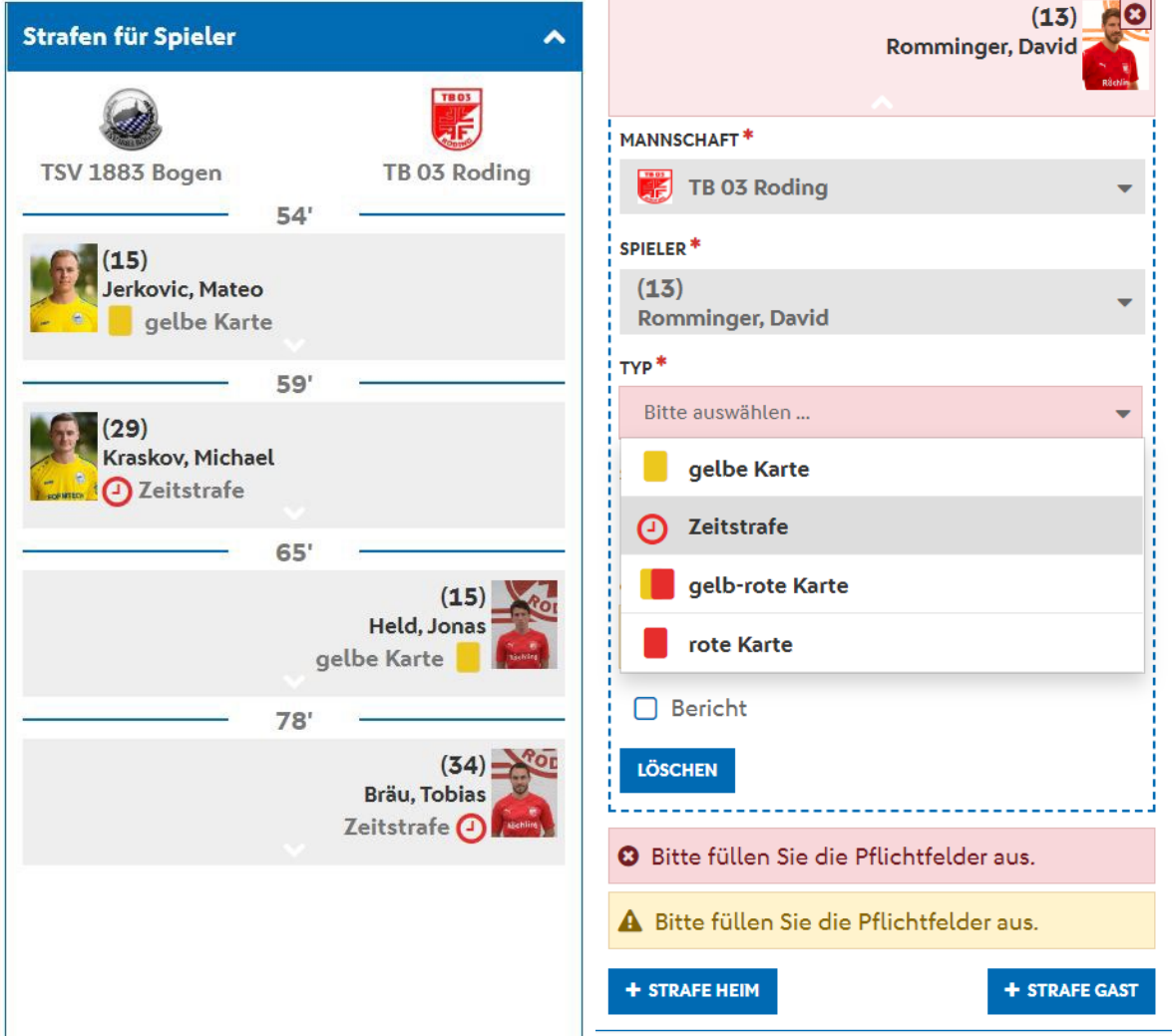